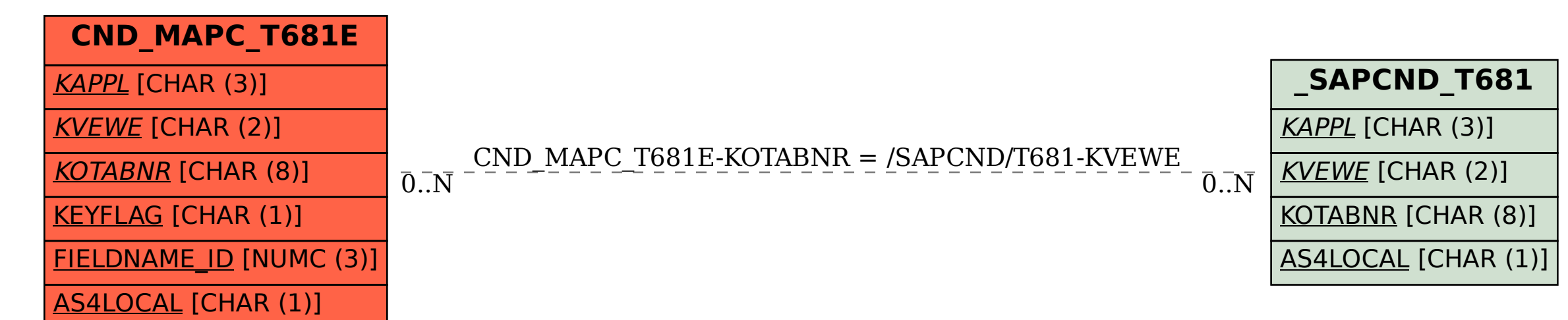

**\_SAPCND\_T681V** KVEWE [CHAR (2)]

**\_SAPCND\_T681A**

KAPPL [CHAR (3)]

SAP ABAP table CND\_MAPC\_T681E {Condition table fields}